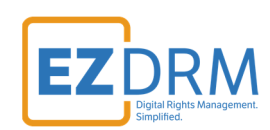

# **EZDRM CPIX Keys Guide**

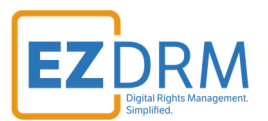

# **Table of Contents**

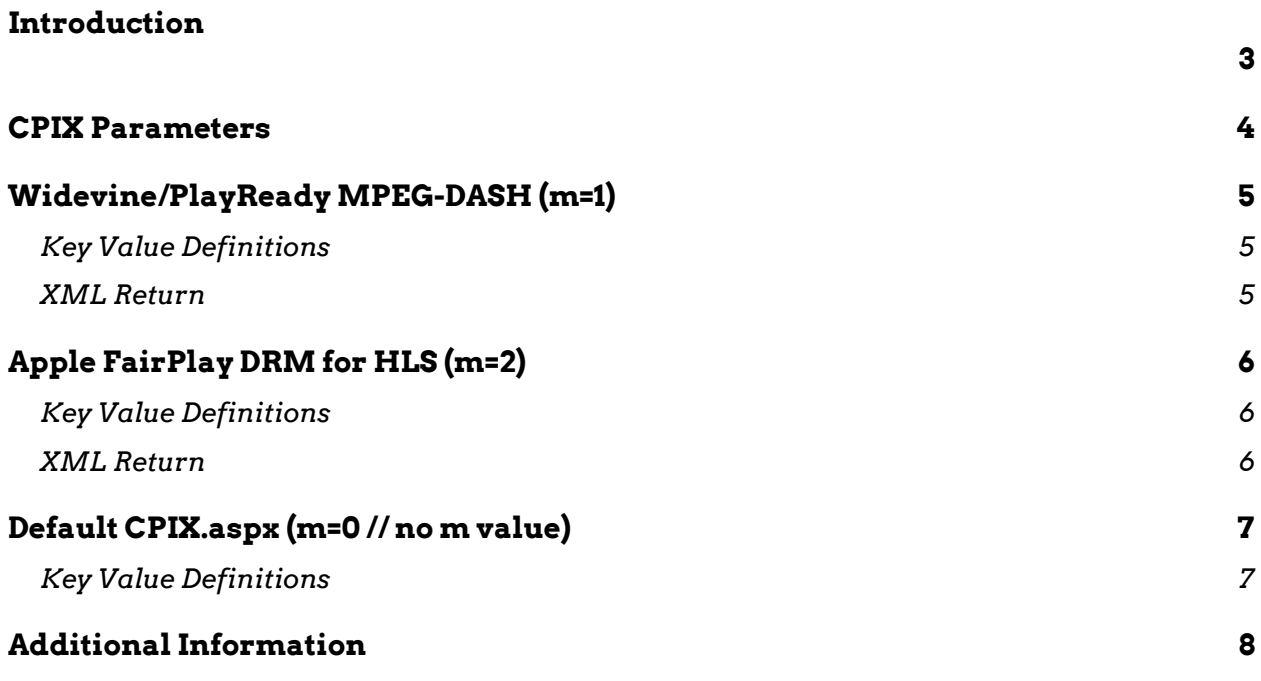

Version 1.0

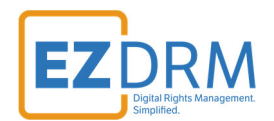

## **Introduction**

The base CPIX.aspx URL for EZDRM is shown below: https://cpix.ezdrm.com/KeyGenerator/cpix.aspx

Here is an example of the URL with parameters defined: https://cpix.ezdrm.com/KeyGenerator/cpix.aspx?k=KeyID&u=username&p=passwor d&c=resourcename

The following is the XML return for the test URL above (values returned are defined in the next sections):

This XML file does not appear to have any style information associated with it. The document tree is shown below.

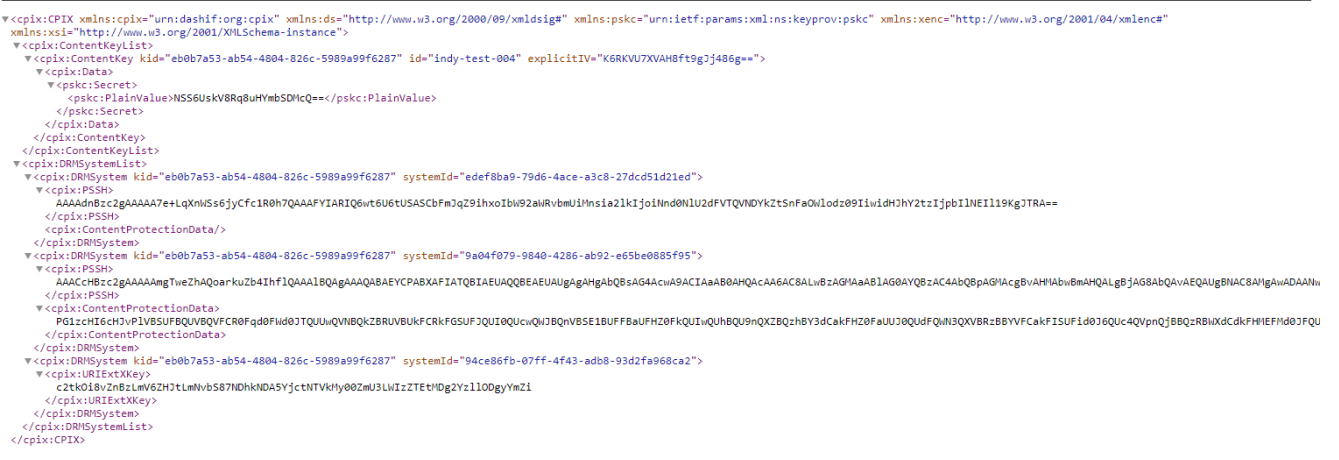

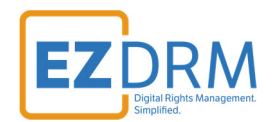

## **CPIX Parameters**

The CPIX parameters are as follows using the sample URL below:

https://cpix.ezdrm.com/KeyGenerator/cpix.aspx?**k=**ebXXXXXX-abXX-4XX4-8X6c-XXXXaXXfXXXX&**u=**username&**p=**password&**c=**resourcename&**m=**1

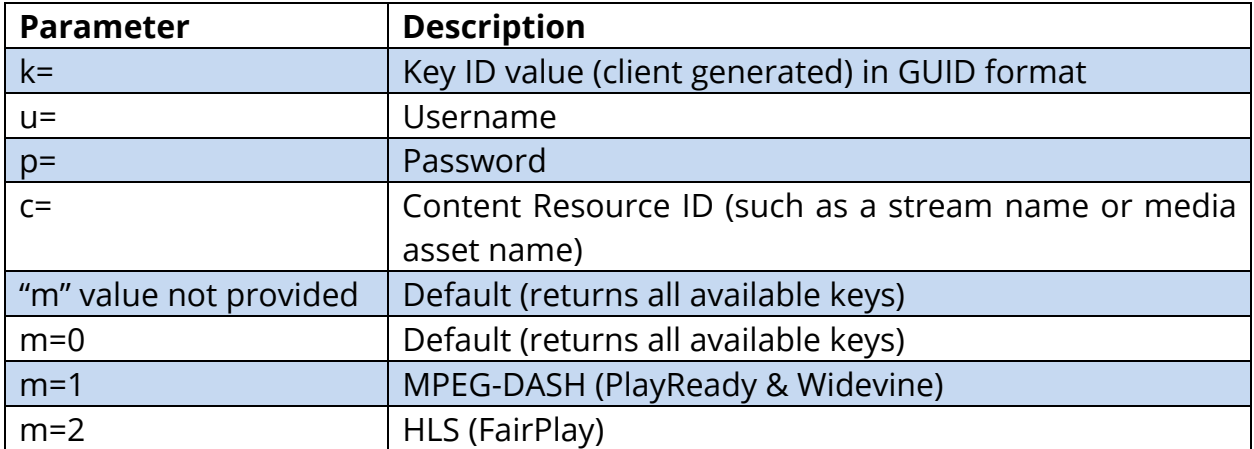

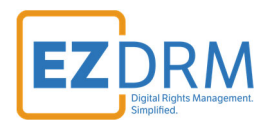

## **Widevine/PlayReady MPEG-DASH (m=1)**

The sample URL for MPEG-DASH for Widevine and PlayReady is as follows: https://cpix.ezdrm.com/KeyGenerator/cpix.aspx?k=ebXXXXXX-abXX-4XX4-8X6c-XXXXaXXfXXXX&u=username&p=password&c=resourcename&m=1

#### **Key Value Definitions**

Here are the descriptions of the key values returned by EZDRM:

*cpix:ContentKeyList*  **kid** – Key ID in GUID format **pskc:Secret** – the Secret Content Encryption Key in Base 64 generated by EZDRM and returned as a plain value *DRM System List*  **kid** – Key ID in GUID format **systemId** – Widevine System ID **cpix:PSSH** – Widevine PSSH value **kid** – Key ID in GUID format **systemId** – PlayReady System ID **cpix:PSSH** – PSSH Value **ContentProtectionData** – the MS Pro Header

## **XML Return**

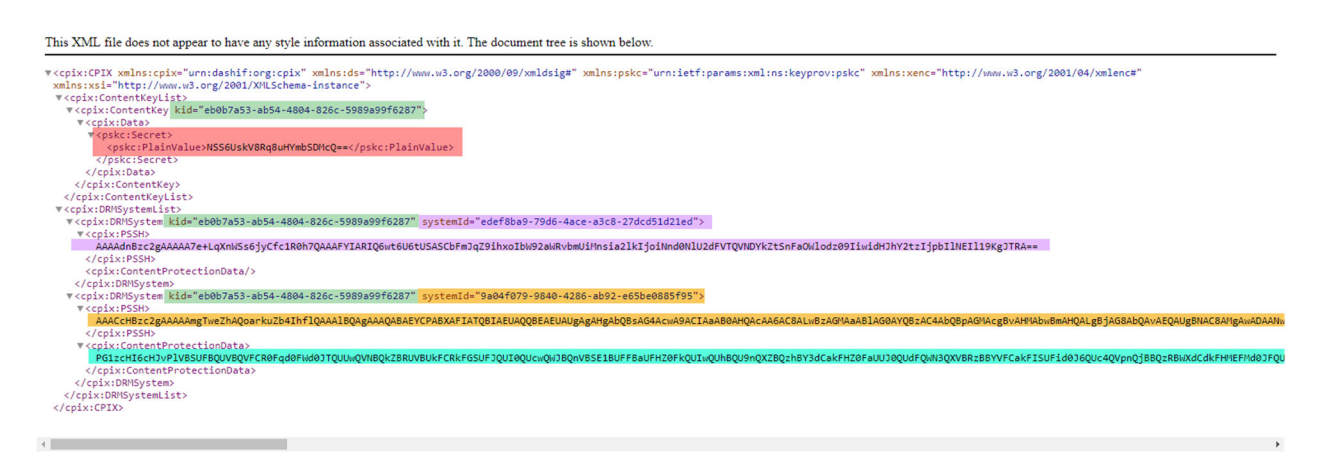

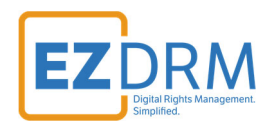

# **Apple FairPlay DRM for HLS (m=2)**

The sample URL for HLS for Apple FairPlay is as follows: https://cpix.ezdrm.com/KeyGenerator/cpix.aspx?k=ebXXXXXX-abXX-4XX4-86c-XXXXaXXfXXXX&u=username&p=password&c=resourcename&m=2

#### **Key Value Definitions**

Here are the descriptions of the key values returned by EZDRM:

#### *cpix:ContentKeyList*

**kid** – Key ID in GUID format **explicitIV** – Apple FairPlay Explicit IV value **Secret** – the Secret Content Encryption Key in Base 64 generated by EZDRM and returned as a plain value

#### *DRM System List*

**kid** – Key ID in GUID format **systemId** – Apple FairPlay System value **URIExtXKey** – the Apple FairPlay URI Ext Key value

## **XML Return**

This XML file does not appear to have any style information associated with it. The document tree is shown below

```
rcpix:CPIX xmlns:cpix="urn:dashif:org:cpix" xmlns:ds="http://www.w3.org/2000/09/xmldsig#" xmlns:pskc="urn:ietf:params:xml:ns:keyprov:pskc" xmlns:xenc="http://www.w3.org/2001/04/xmlenc#"<br>xmlns:xsi="http://www.w3.org/2001/20
     Insizes ntp://www.wis.org/2001/AMLSchema-Instance ><br><cpix:ContentKeyList><br><cpix:ContentKeyList><br><rpix:ContentKeyList><br><cpix:Data><br><cpix:Data><br><cpix:Data><br><cpix:Data><br><cpix:Data><br><cpix:Data><br><cpix:Data><br><cpix:Data><br><cpix:Da
        xxpskc:secret><br>
</pskc:Secret><br>
</pskc:Secret><br>
</pix:Data><br>
</pix:ContentKey>
                                                       -<br>SS6UskV8Rq8uHYmbSDMcQ==</pskc:Plain
       </Cpix:ContentKey><br>cpix:ContentKey><br>cpix:ContentKey><br>cpix:ContentKey><br>cpix:ContentKey><br>cpix:ContentKey><br>cpix:ContentXex=<br>cpix:ContentXex=<br>cyclic.ContentXex=<br>cyclic.ContentXex=<br>cyclic.ContentXex=<br>cyclic.ContentXex=<br>cyclic.C
 </cpix:URIExtXKey><br></cpix:DRMSystem><br></cpix:DRMSystemList><br></cpix:CPIX>
```
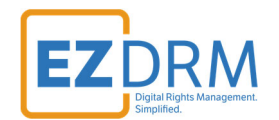

## **Default CPIX.aspx (m=0 // no m value)**

When no "m" value is provided, the default XML file is sent with all available key values.

## **Key Value Definitions**

Here are the descriptions of the key values returned by EZDRM:

*cpix:ContentKeyList*  **kid** – Key ID in GUID format **explicitIV** – Apple FairPlay Explicit IV value **pskc:Secret** – the Secret Content Encryption Key in Base 64 generated by EZDRM and returned as a plain value *DRM System List*  **kid** – Key ID in GUID format **systemId** – Widevine System ID **cpix:PSSH** – Widevine PSSH value **kid** – Key ID in GUID format **systemId** – PlayReady System ID **cpix:PSSH** – PSSH Value **ContentProtectionData** – the MS Pro Header **kid** – Key ID in GUID format **systemId** – Apple FairPlay System value **URIExtXKey** – the Apple FairPlay URI Ext Key value

#### Below is an example of the default XML return:

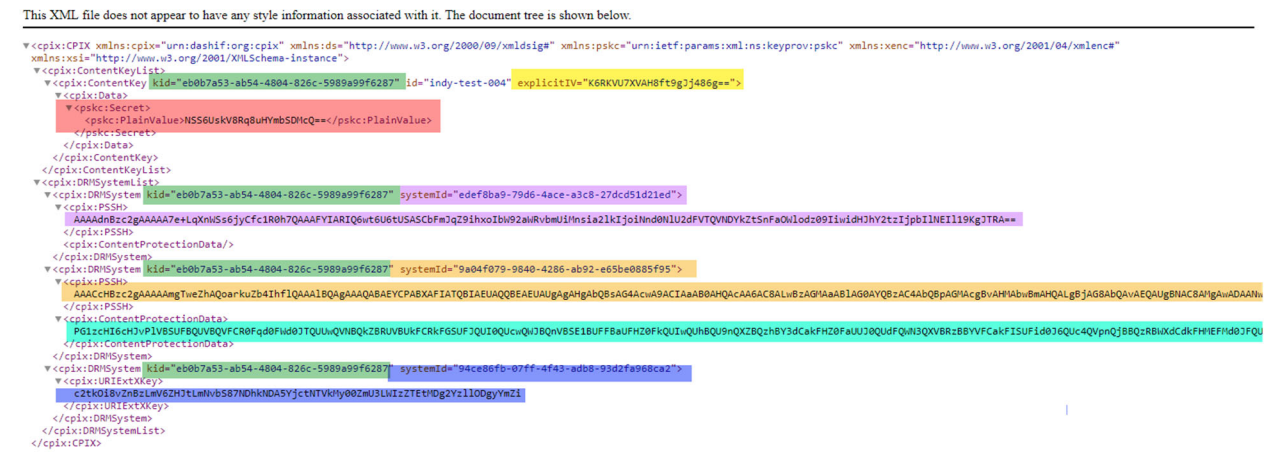

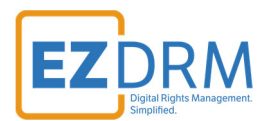

# **Additional Information**

For additional questions and comments please contact: sales@ezdrm.com